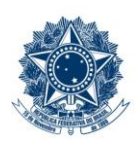

#### **SERVICO PÚBLICO FEDERAL MINISTÉRIO DA EDUCAÇÃO** CENTRO FEDERAL DE EDUCAÇÃO TECNOLÓGICA DE MINAS GERAIS

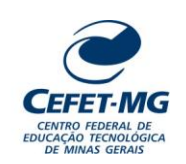

#### **PROCEDIMENTO PADRÃO**

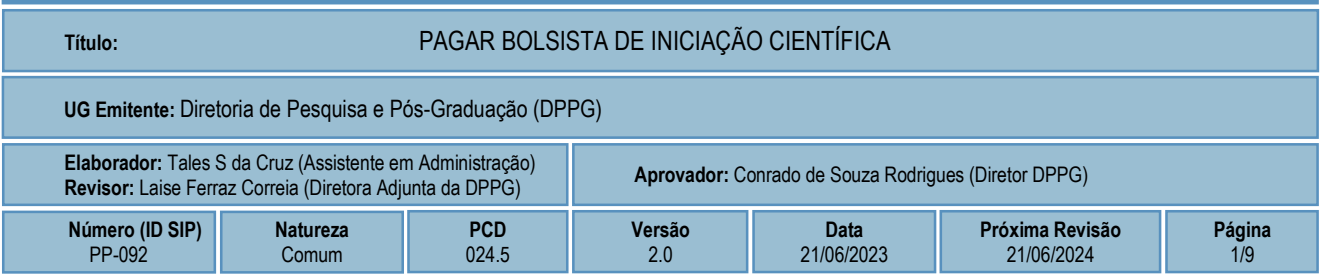

# **1 OBJETIVO**

O processo de trabalho PAGAR BOLSISTA DE INICIAÇÃO CIENTÍFICA ocorre para que se proceda com o repasse financeiro aos bolsistas de iniciação científica de nível médio e superior selecionados em seus respectivos editais de programa.

# **2 CAMPO DE APLICAÇÃO**

- Bolsista PPG
- Coordenação Geral de Fomento à Pesquisa e Pós-Graduação (CFPG)
- Diretoria de Pesquisa e Pós-Graduação (DPPG)
- Divisão de Finanças (DIF)
- Divisão de Orçamento (DIORC)
- Professores orientadores de projetos de iniciação científica

# **3 CONTEÚDO GERAL**

As subseções a seguir visam apresentar uma introdução sobre o tema em foco nesse nesse documento, termos-chave associados, os participantes em sua elaboração, os os símbolos, as as siglas e abreviaturas aplicáveis, as definições e os conceitos básicos pertinentes ao assunto, bem como as referências legais e demais normas cabíveis.

### **3.1 INTRODUÇÃO**

O Programa Institucional de Iniciação Científica e Tecnológica do CEFET-MG tem como objetivo desenvolver o pensamento científico e introduzir os estudantes do Ensino Superior e do Ensino Técnico de Nível Médio na prática da pesquisa e da inovação. A Iniciação Científica é entendida como instrumento formativo, possibilitando ao aluno o engajamento na pesquisa e o contato direto com a atividade científica.

#### **3.2 TERMOS-CHAVE**

Iniciação Científica e Tecnológica; Bolsista; Bolsa de Estudos; Pagamentos; Agência de fomento

#### **3.3 PARTICIPANTES NA ELABORAÇÃO**

Tales Siqueira da Cruz (DPPG); Carlos Magno Martins Cosme (CFPG)

#### **3.4 PARTICIPANTES NA REVISÃO**

Laise Ferraz Correia (DPPG)

### **3.5 PARTICIPANTES NA APROVAÇÃO**

Conrado de Souza Rodrigues (DPPG)

#### **3.6 SÍMBOLOS/SIGLAS/ABREVIATURAS**

CFPG – Coordenação Geral de Fomento à Pesquisa e Pós-Graduação CNPq – Conselho Nacional de Desenvolvimento Científico e Tecnológico DIF – Divisão de Finanças DIORC – Divisão de Orçamento DPPG – Diretoria de Pesquisa e Pós-Graduação FAPEMIG – Fundação de Amparo à Pesquisa do Estado de Minas Gerais LC – Lista de Credores SIAFI – Sistema Integrado de Administração Financeira SIPAC – Sistema Integrado de Patrimônio, Administração e Contratos

### **3.7 DEFINIÇÕES/CONCEITOS BÁSICOS**

Para efeito do presente documento, aplicam-se as seguintes definições e conceitos:

**PIBIC**: Programa Institucional de Bolsa de Iniciação Científica

**PIBIC-Jr**: Programa Institucional de Bolsa de Iniciação Científica Júnior

**PIBITI**: Programa Institucional de Bolsa de Iniciação em Desenvolvimento Tecnológico e Inovação

**Plataforma SIAFI**: sistema contábil que tem por finalidade realizar todo o processamento, controle e execução financeira, patrimonial e contábil do governo federal brasileiro.

### **3.8 REFERÊNCIAS/NORMAS APLICÁVEIS**

Resolução CEPE 07/15, de 06/05/2015 (Regulamento Geral do Programa Institucional de Iniciação Científica e Tecnológica do CEFET-MG).

# **4 CONTEÚDO ESPECÍFICO**

As subseções a seguir visam apresentar o detalhamento da atividade, os pré-requisitos exigidos para sua consecução, os recursos necessários para sua execução, os cuidados especiais aplicáveis, as metas definidas para eventos específicos componentes da atividade, os indicadores a serem acompanhados (itens de controle e de verificação), bem como as ações previstas para corrigir eventuais desvios pertinente ao assunto.

#### **4.1 COMO O PROCESSO É INICIADO**

A atividade tratada neste PP é iniciada com a apuração, pelo Orientador, da frequência dos bolsistas sob sua responsabilidade.

#### **4.2 DETALHAMENTO DA ATIVIDADE**

A finalidade dessa subseção é apresentar os principais passos (etapas) a serem executados para a obtenção do resultado **"Pagar bolsista de Iniciação Científica"**.

As etapas abaixo estão numeradas de forma crescente. Entretanto, para compreensão da sequência de execução e dos caminhos alternativos existentes no processo de trabalho é imprescindível o uso do diagrama de fluxo da atividade. Para tanto, consulte o arquivo com a representação gráfica disponível na respectiva página deste procedimento no repositório MaPA – mapa.cefetmg.br

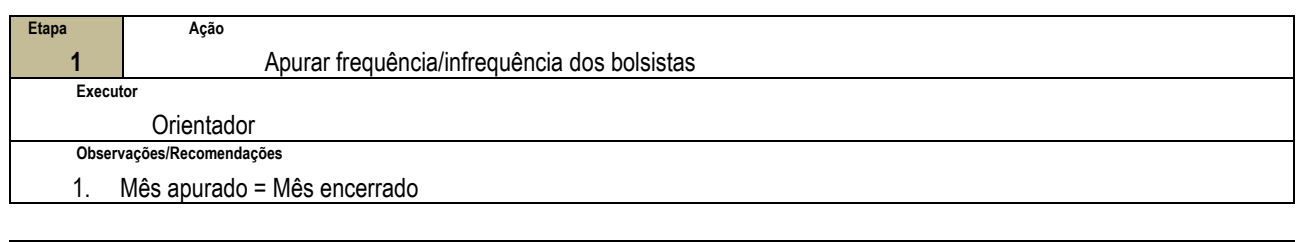

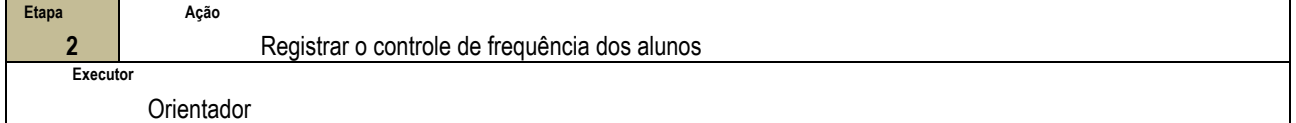

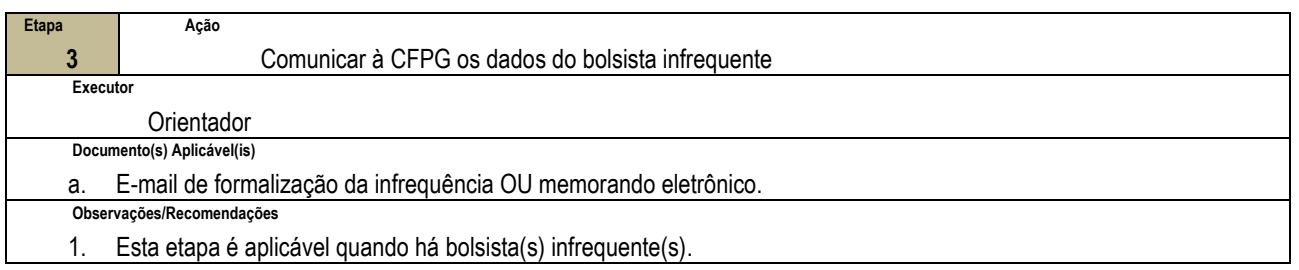

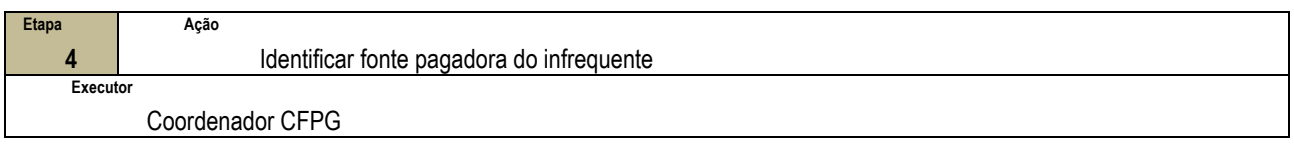

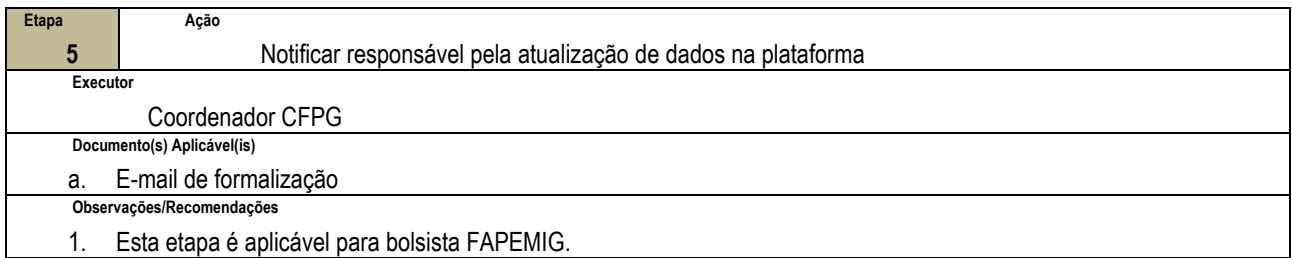

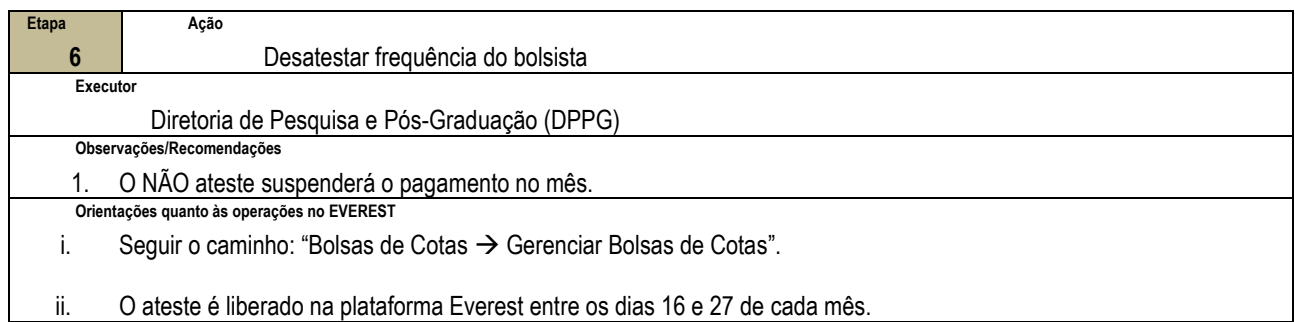

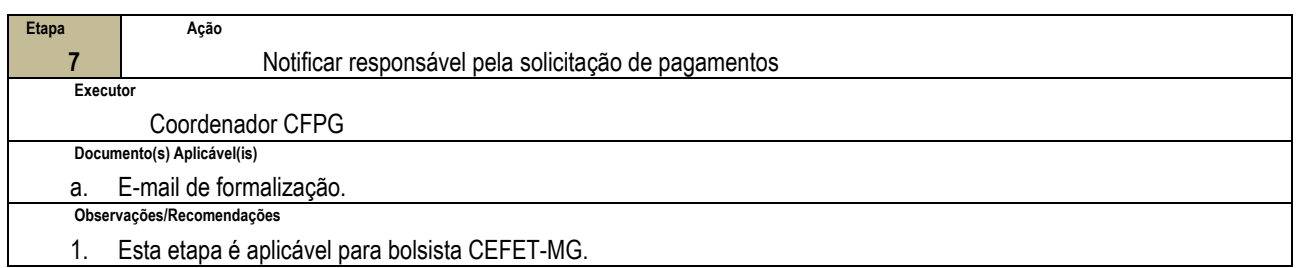

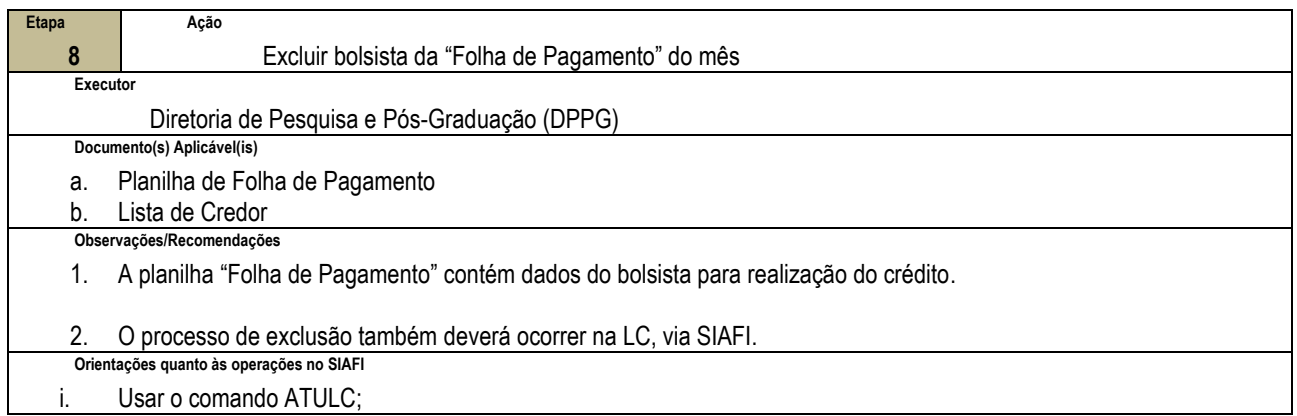

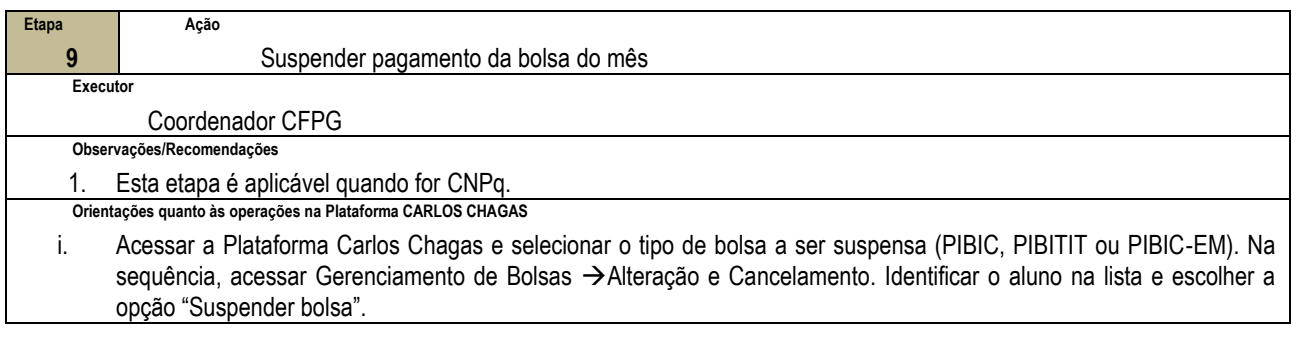

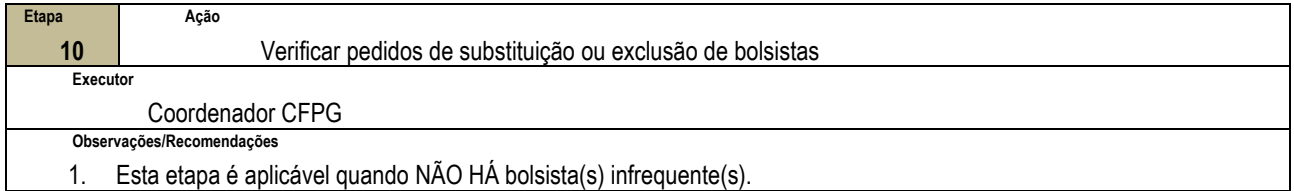

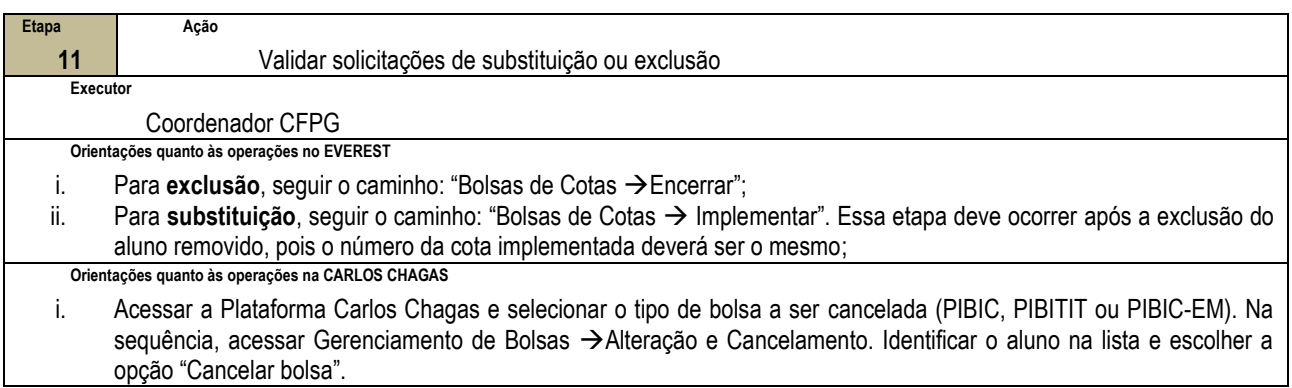

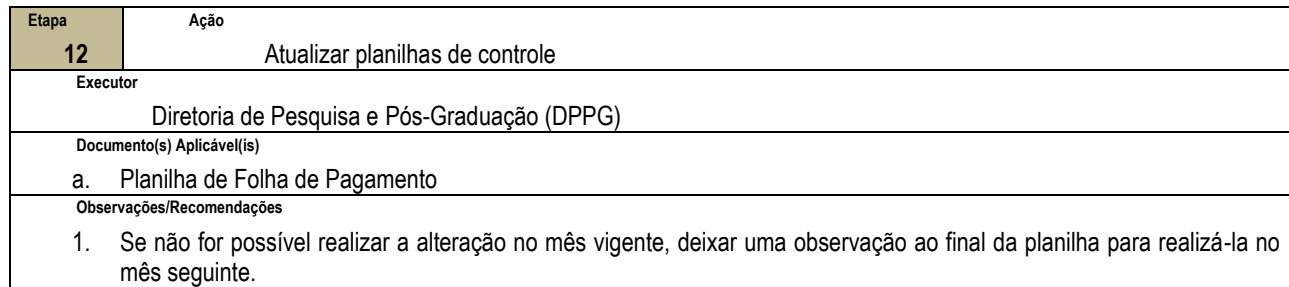

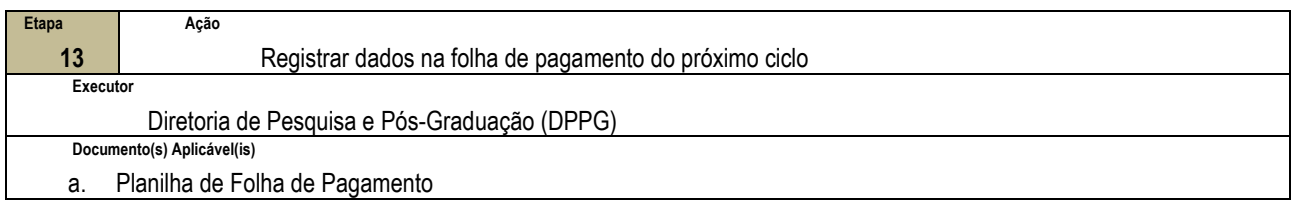

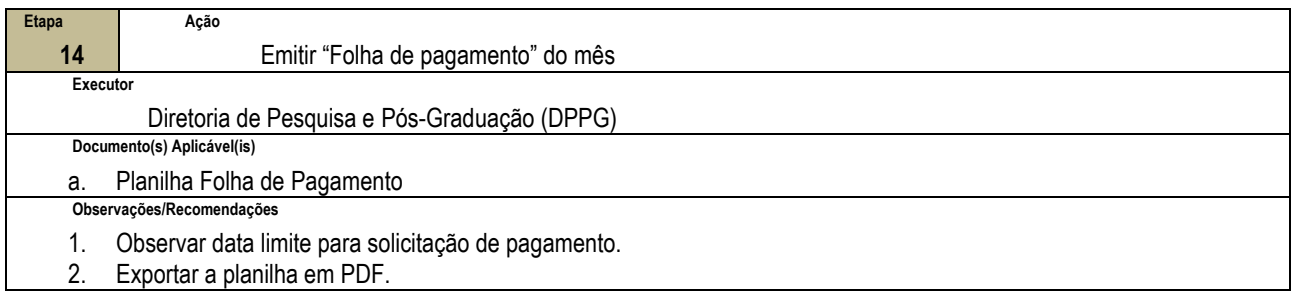

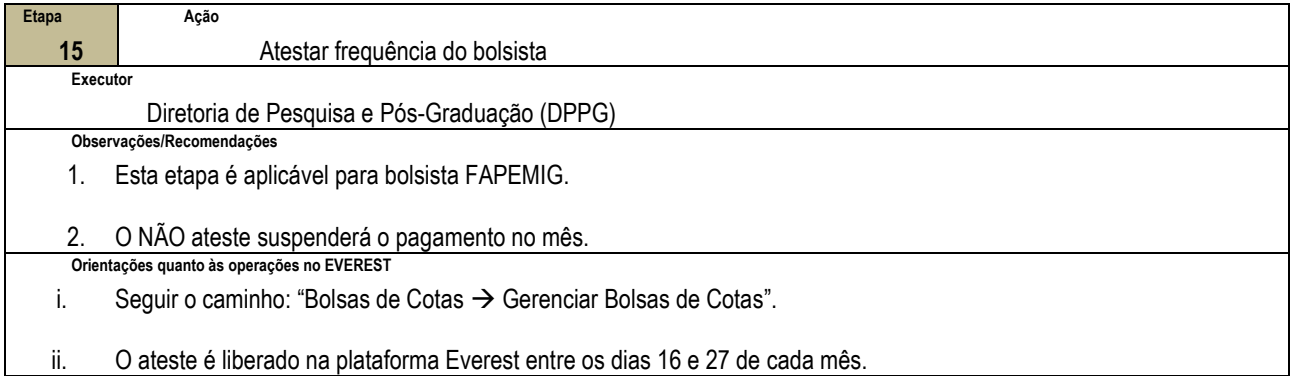

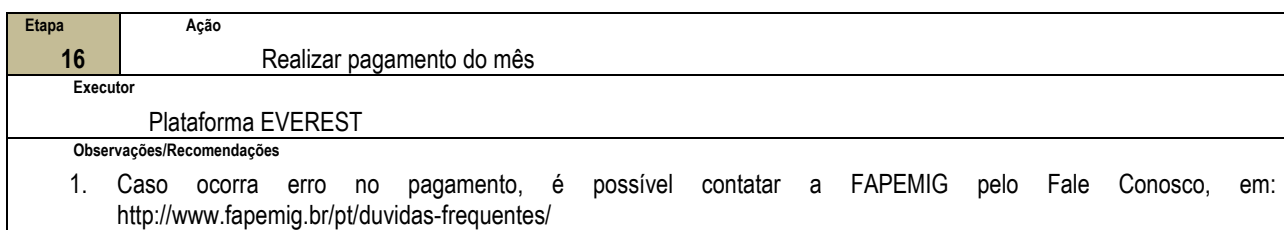

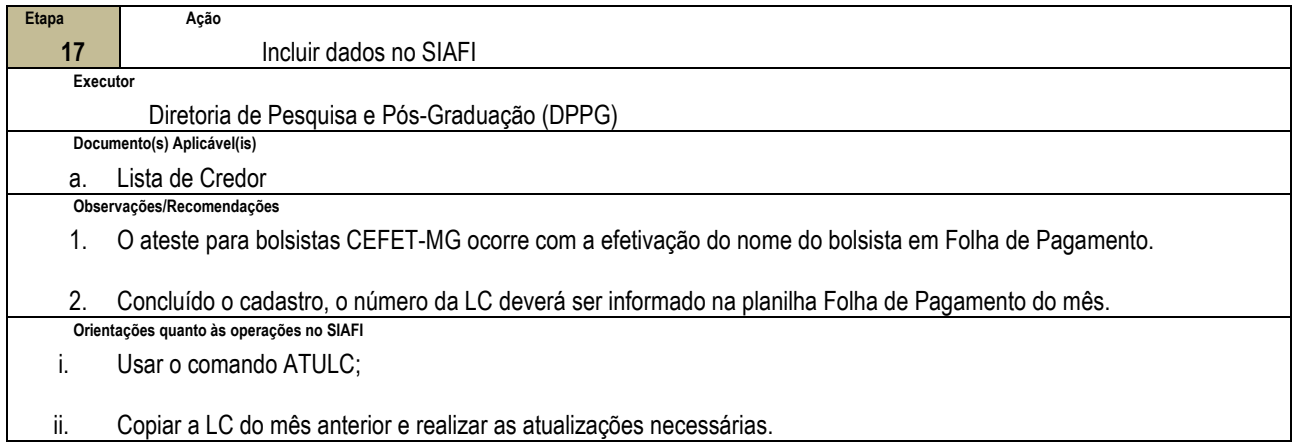

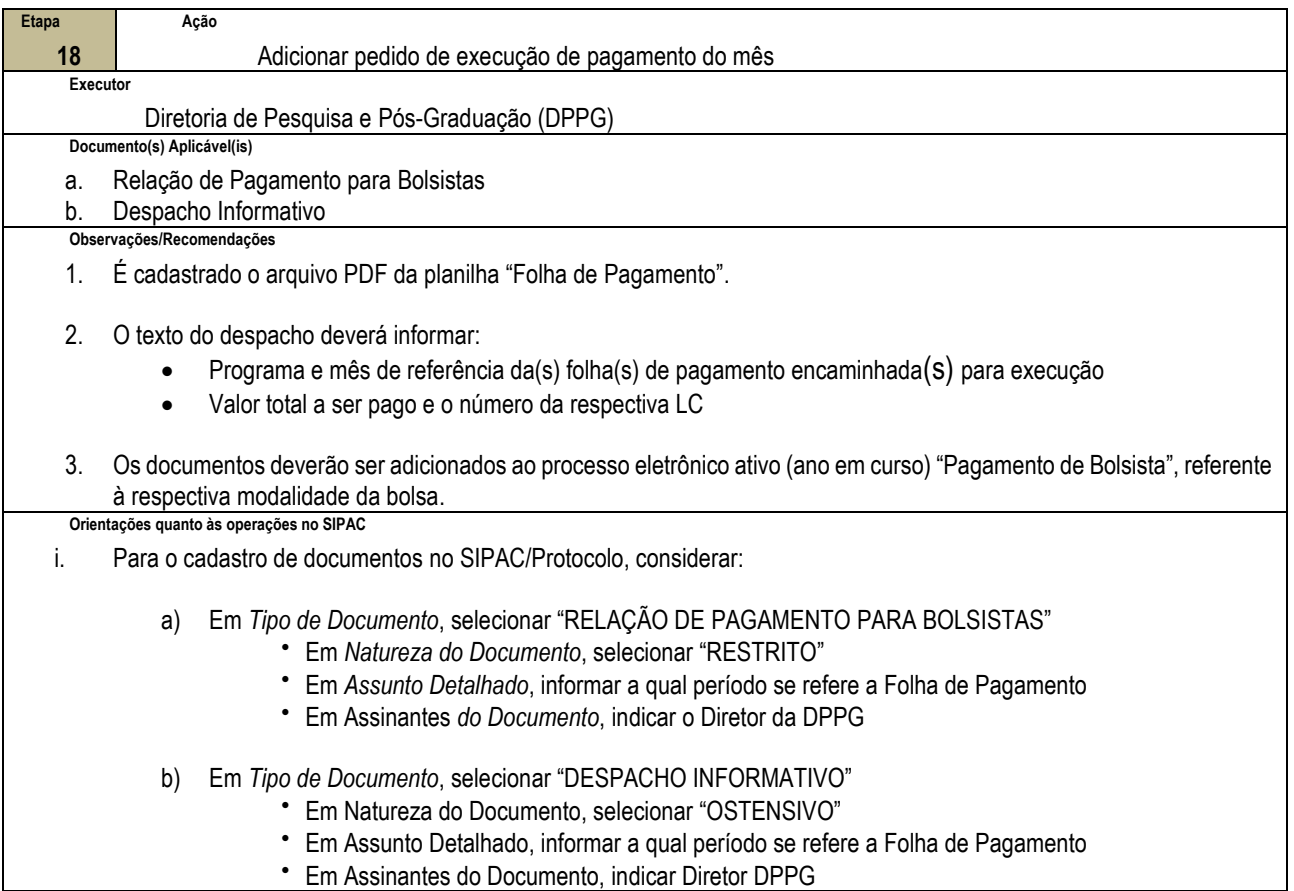

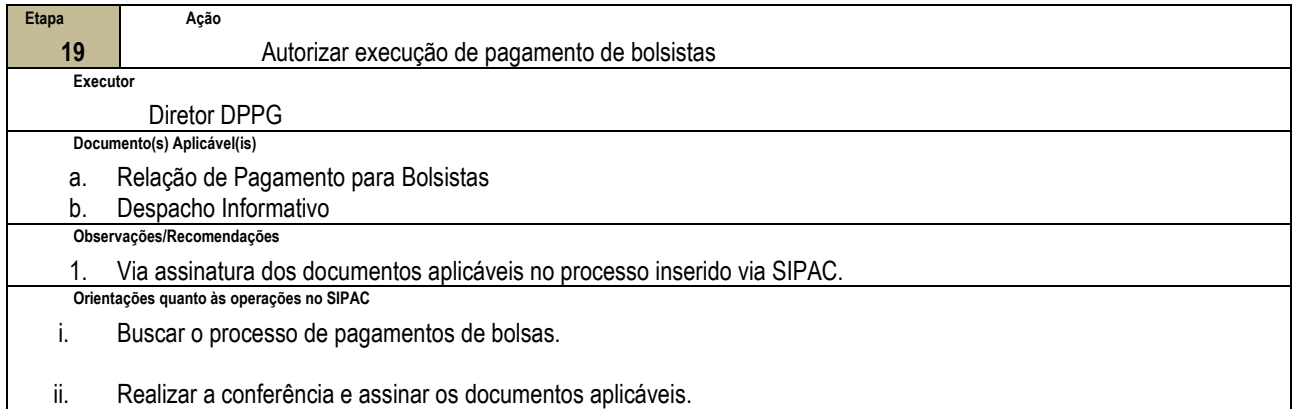

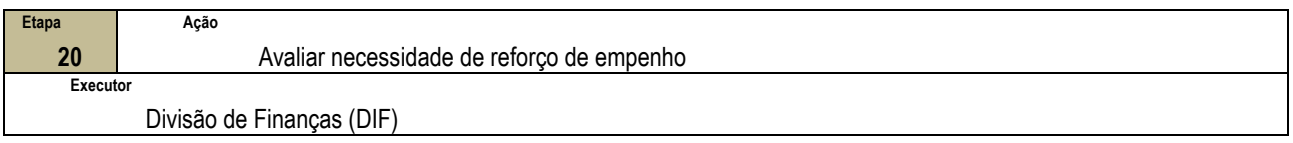

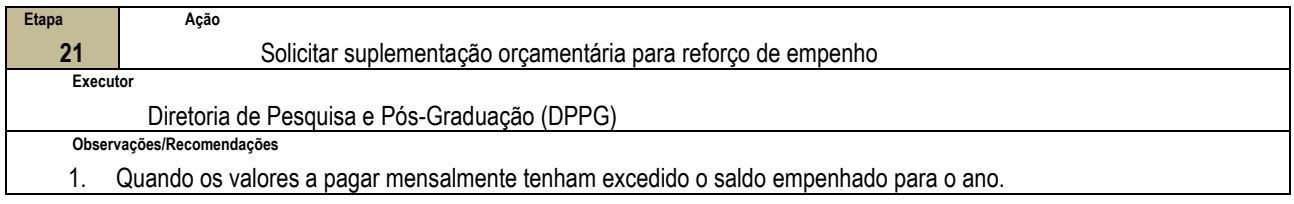

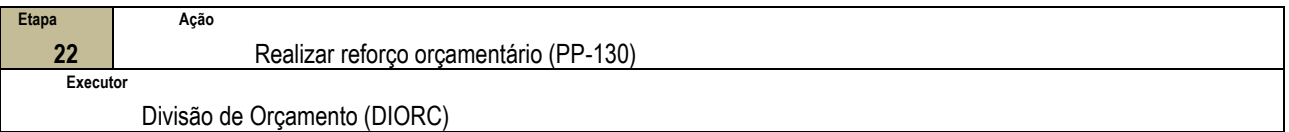

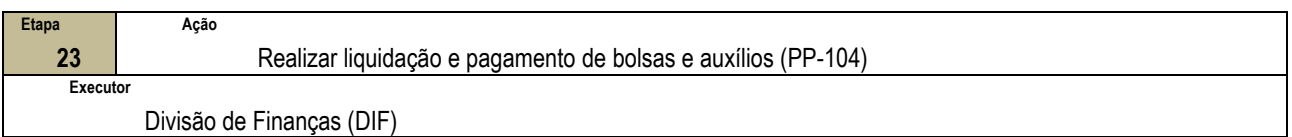

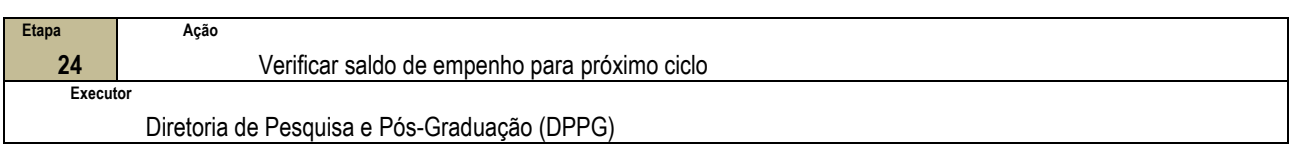

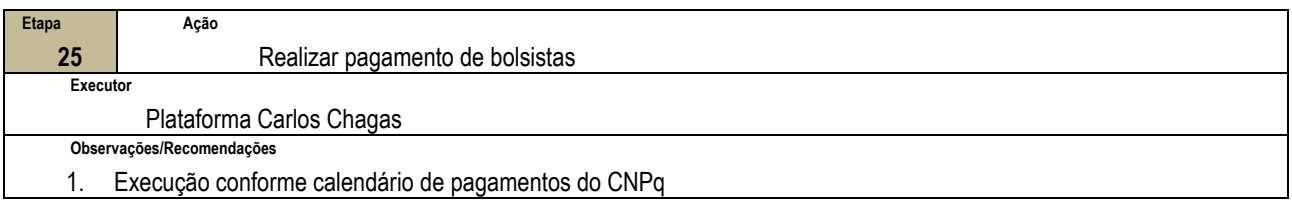

# **4.3 PRÉ-REQUISITOS/RECURSOS NECESSÁRIOS/CUIDADOS ESPECIAIS**

Não houve conteúdo para esse tópico na presente versão do documento.

# **4.4 INDICADORES DE ACOMPANHAMENTO**

Não houve conteúdo para esse tópico na presente versão do documento.

# **4.5 DESVIOS E AÇÕES NECESSÁRIAS**

Não houve conteúdo para esse tópico na presente versão do documento.

# **5 HISTÓRICO DE ATUALIZAÇÕES**

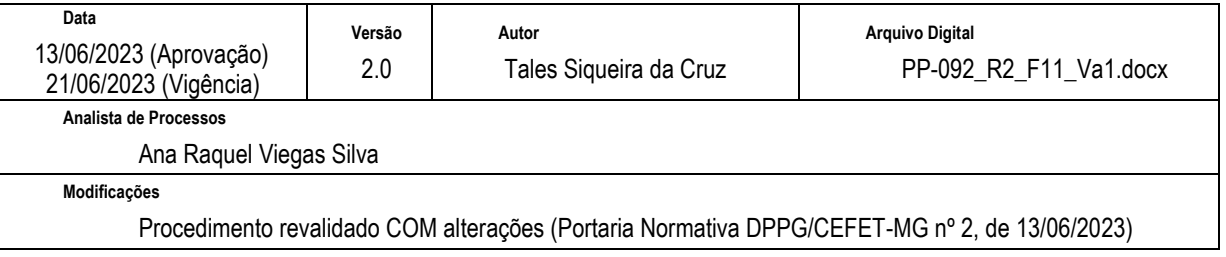

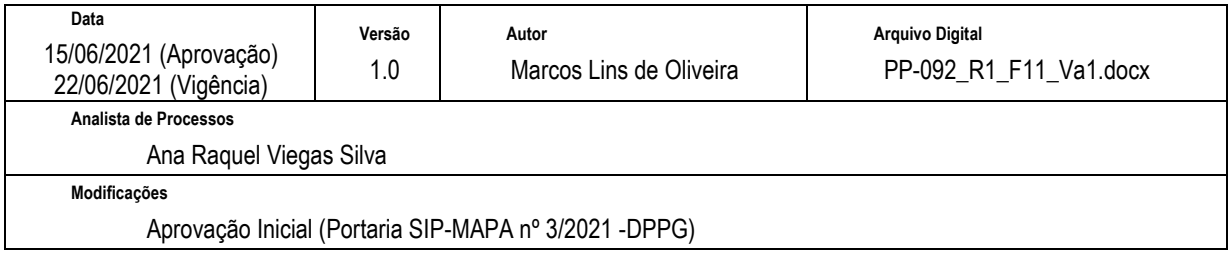

# **6 INFORMAÇÕES DE CONTROLE**

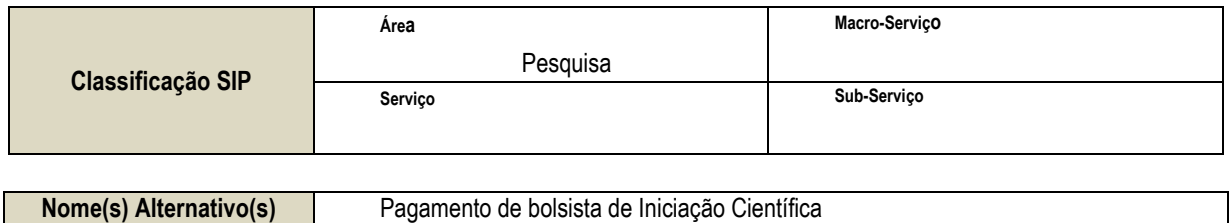

# **7 DOCUMENTOS ADICIONAIS**

Não houve conteúdo para esse tópico na presente versão do documento.

# **8 PERGUNTAS FREQUENTES**

a) Caso ocorra algum pagamento indevido a bolsistas, que providências devem ser tomadas?

Resposta: Para os casos de pagamento indevido de bolsas, o aluno deverá devolver o valor recebido:

- Se CEFET- MG e CNPq: por meio de quitação de GRU;
- Se FAPEMIG: por meio de quitação de DAE